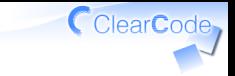

## Three Ruby usages

### Kouhei Sutou

ClearCode Inc.

RubyKaigi 2014 2014/09/20

### Silver sponsor

#### **SILVER SPONSORS**

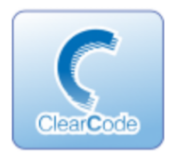

#### ClearCode Inc.

ClearCode runs free software business and contributes to free software.

### Goal

### You know three Ruby usages ✓ ✓High-level interface ✓Glue

#### ✓Embed

#### ✓ You can remember them later

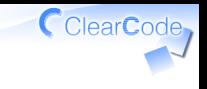

### Targets

#### **✓ High-level interface**

✓Pure Rubyists

#### Glue ✓

 $\sqrt{\frac{2}{1}}$ Rubyists who can write  $\frac{2}{1}$ 

#### Embed ✓

#### $\checkmark$  Rubyists who also write C/C++

#### Case study

### Implement distributed full-text search engine in Ruby

Abbreviation: DFTSE = Distributed Full-Text Search Engine

### DFTSE?

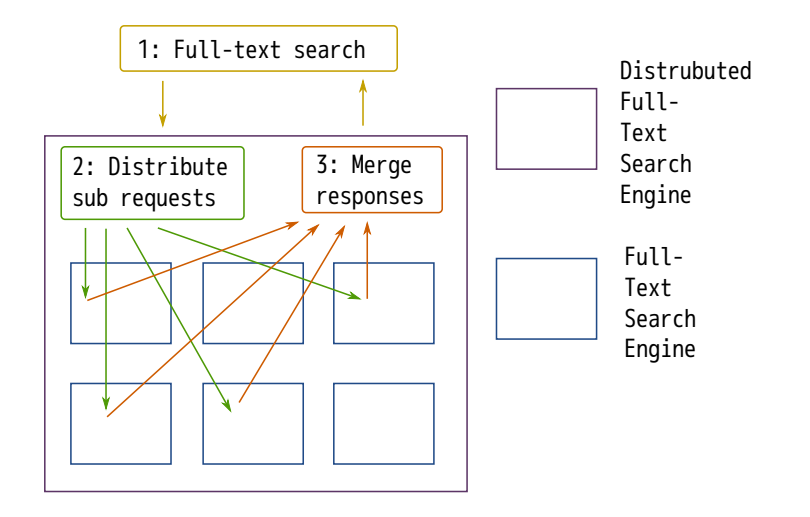

ClearCode<sub>1</sub>

## Why do we use DFTSE? I'm developing Droonga (A DFTSE implementation in Ruby)

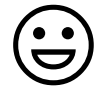

### ClearCode, High-level interface Three Ruby usages High-level interface ✓ ✓Target: Pure Rubyists ✓ Glue ✓ Embed

#### CclearCode, High-level interface

#### **✓ Provides** lower layer feature to higher layer

#### ✓ With simpler/convenience API

#### ClearCode, High-level interface

#### Higher layer users

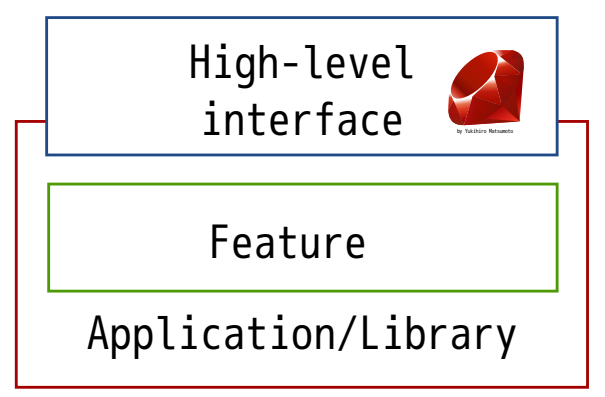

### Example

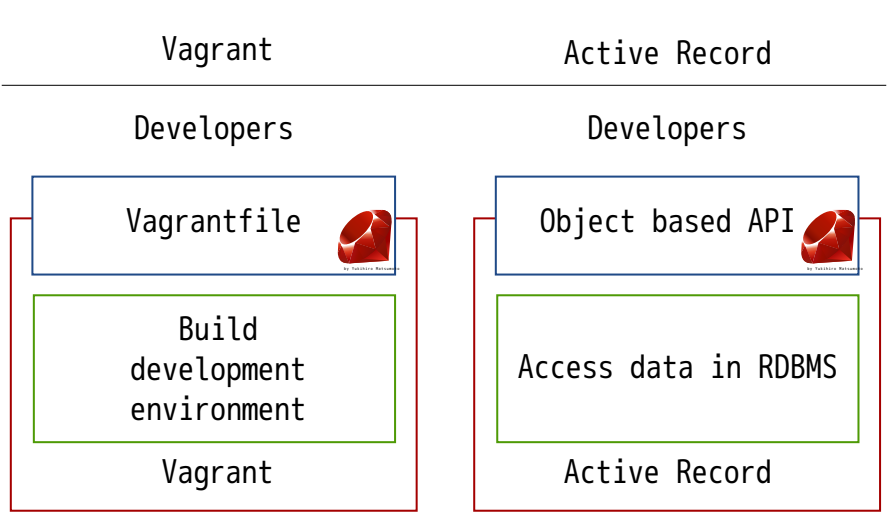

### ClearCode<sub>7</sub> Droonga: High-level IF DFTSE components ✓ Full-text search engine ✓ Messaging system ✓ Cluster management ✓ Process management

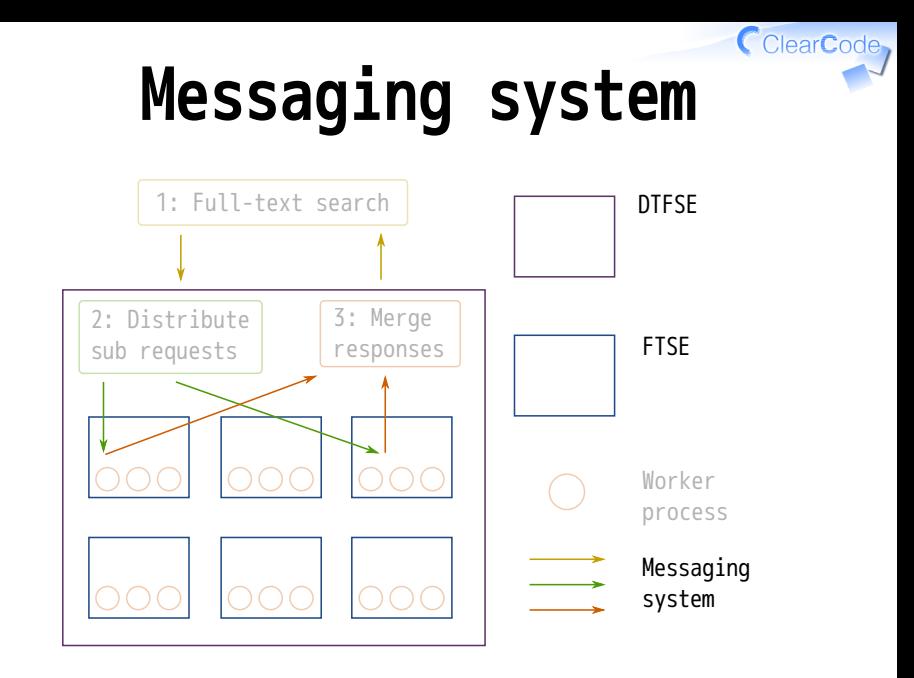

### Messaging system

#### **✓ Provides**

- distributed search feature
- ✓Plan how to search
- ✓Distribute requests
- $V$ Merge responses

#### ✓ Users don't know details

### Characteristic

- Plan how to search ✓
	- ✓May speed up/down over 100 times
- Distribute requests ✓
	- ✓Network bound operation
- **✓ Merge responses** ✓CPU and network bound operation

### Point

- Algorithm is important ✓
	- √Need to find new/existing better algorithm
	- "Rapid prototype and measure" ✓ feedback loop is helpful
	- $\sqrt{2}$  Ruby is good at rapid dev.

### Glue

### Three Ruby usages ✓ High-level interface Glue ✓ Target: ✓ Rubyists who can write C/C++ ✓ Embed

#### Glue

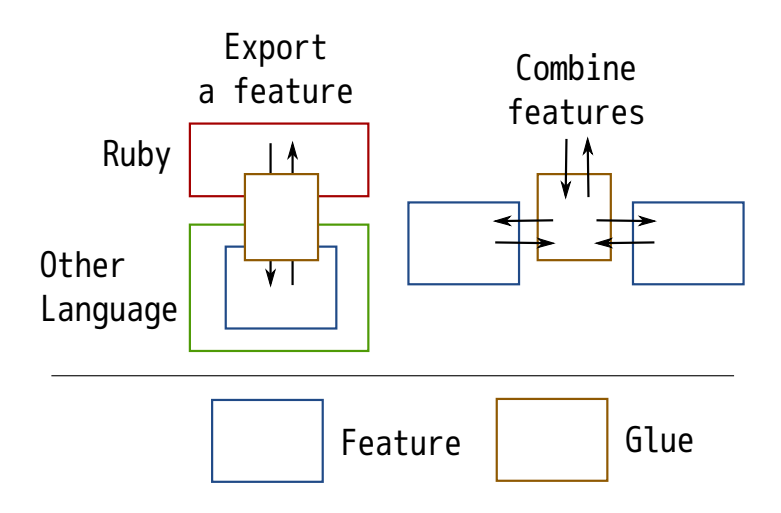

ClearCode<sub>7</sub>

### Example

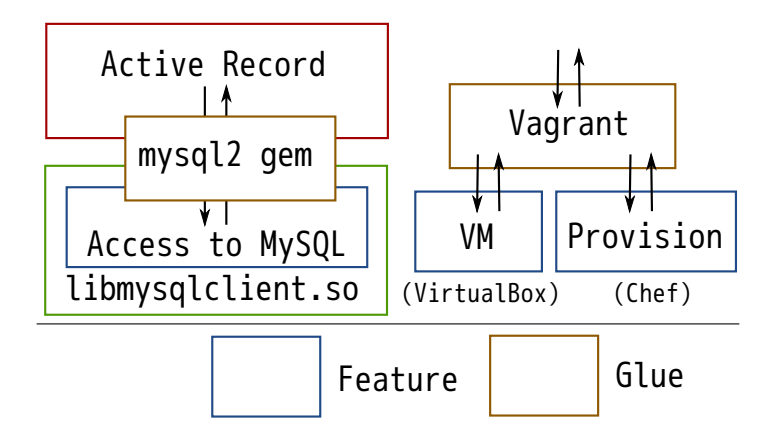

### Why do we glue?

#### ✓ Reuse existing features

Three Ruby usages Powered by Rabbit 2.1.4

### How to glue

- **✓ Use external library** 
	- $\checkmark$  Implement bindings (mysql2 gem)
- Use external command ✓
	- ✓Spawn command (Vagrant)
- Use external service ✓✓Implement client

### Glue in Droonga

- **√ Rroonga:** Groonga bindings
	- ✓Groonga: FTSE C library (and server)

#### Cool.io: libev bindings ✓

libev: Event loop C library ✓ (Based on I/O multiplexing and non-blocking I/O)

#### ✓ Serf: Clustering tool (in Droonga)

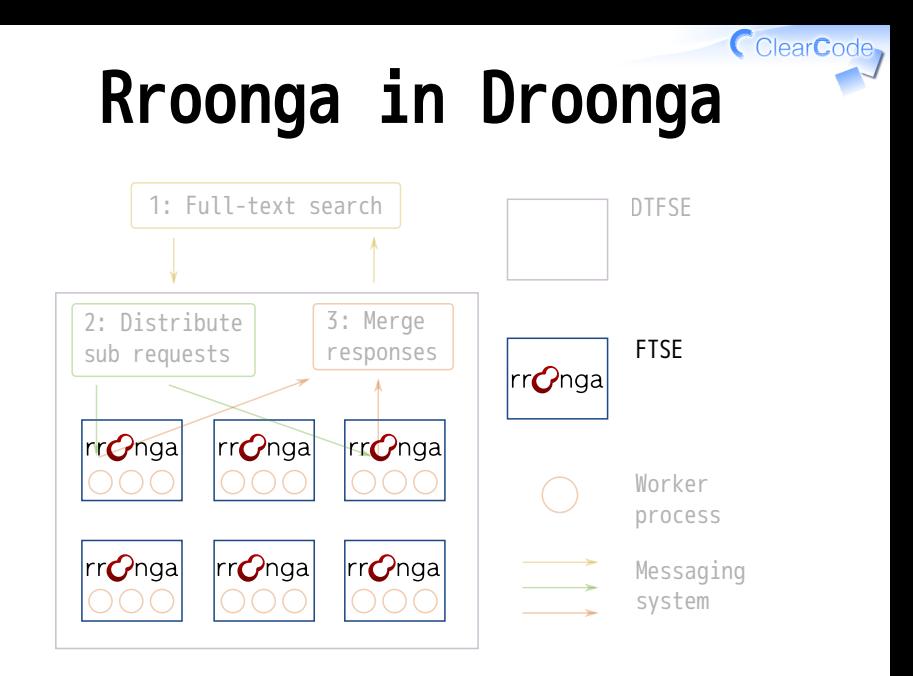

### FTSE in Droonga

#### ✓ Must be fast! ✓ CPU bound processing

Three Ruby usages Powered by Rabbit 2.1.4

### For fast Rroonga **√ Do heavy processing in C** ✓Nice to have Ruby-ish API **✓ Less memory allocation** ✓Cache internal buffer **✓ Multiprocessing**  $\checkmark$  Groonga supports multiprocessing

Three Ruby usages Powered by Rabbit 2.1.4

#### Search

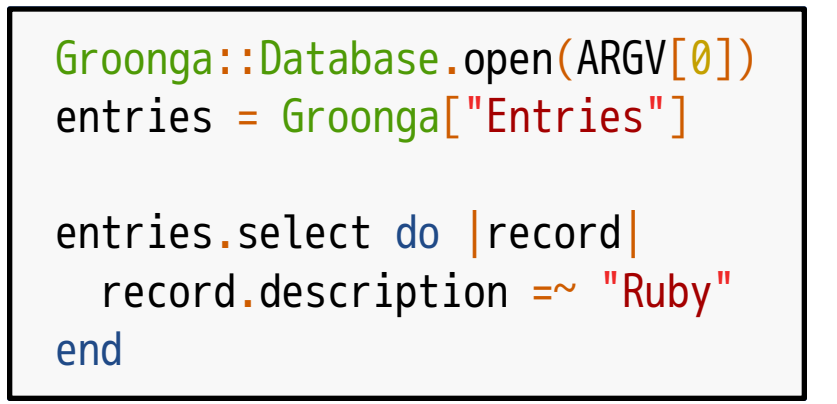

#### CclearCode, Search - Pure Ruby (ref)

```
Groonga::Database.open(ARGV[0])
entries = Groonga["Entries"]
entries.find all do record
   # This block is evaluated for each record
  /Ruby / \cong \sim record.description
end
```
### Search impl.

# (2) Evaluate expression in C entries.select do | record| # (1) Build expression in Ruby # This block is evaluated only once  $record.description = ~ "Ruby"$ end

#### ClearCode, Search impl. - Fig.

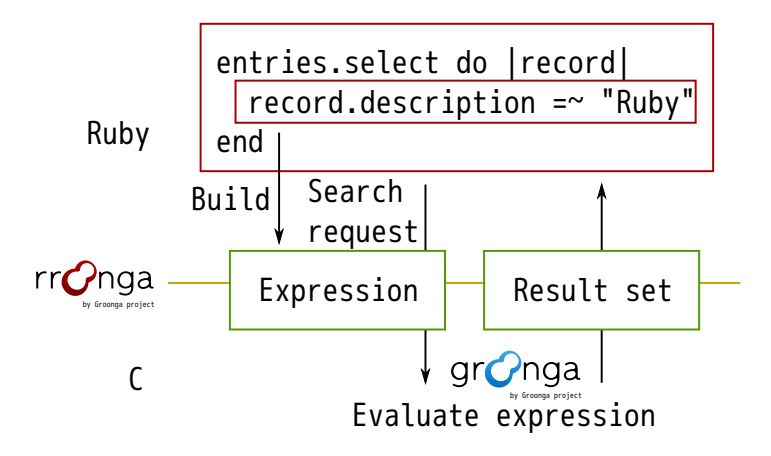

#### ClearCode<sub>7</sub> Search - Benchmark

#### ✓ Ruby (It's already showed) ✓ C

### Search - C

```
grn_obj *expr;
grn_obj *variable;
const gchar *filter = "description @ \setminus "Ruby\setminus "";grn_obj *result;
GRN_EXPR_CREATE_FOR_QUERY(&ctx, table, expr, variable);
grn expr parse(&ctx, expr,
                 filter, strlen(filter), NULL,
                 GRN_OP_MATCH, GRN_OP_AND,
                GRN_EXPR_SYNTAX_SCRIPT);
result = grn_table_select(&ctx, table, expr, NULL, GRN_OP_OR);
grn_obj_unlink(&ctx, expr);
grn_obj_unlink(&ctx, result);
```
#### CclearCode, Search - Benchmark

#### Ruby impl. is fast enough  $\Theta$ Impl. Elapsed time  $\Omega$ ,  $\delta$ ms Ruby **0.8ms**

(Full-text search with "Ruby" against 72632 records)

#### Embed

### Three Ruby usages ✓ High-level interface ✓ Glue Embed ✓Target: ✓ Rubyists who also write C/C++

#### Embed

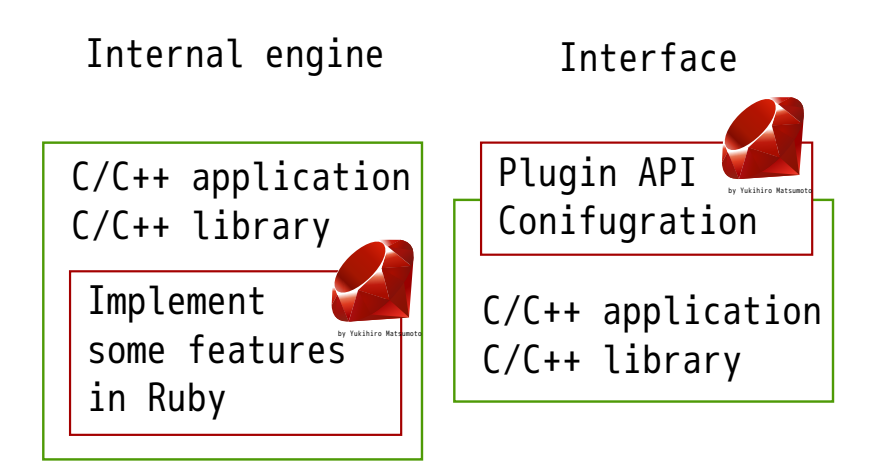

### Examples

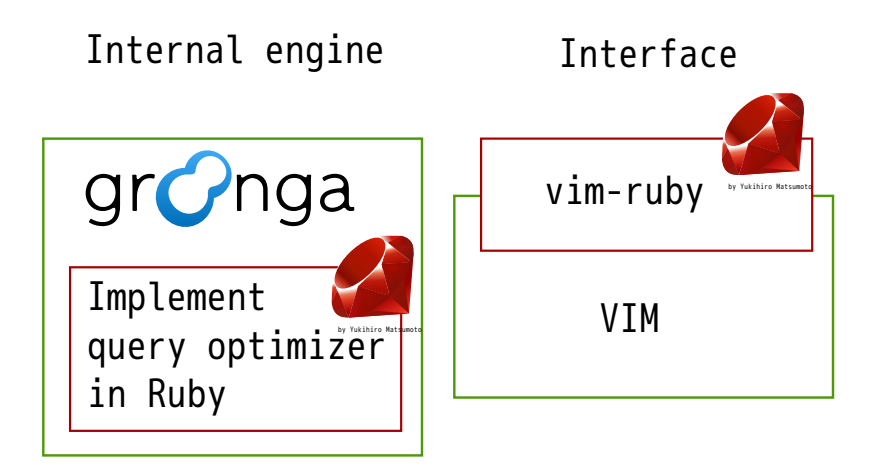

### Embed in Droonga

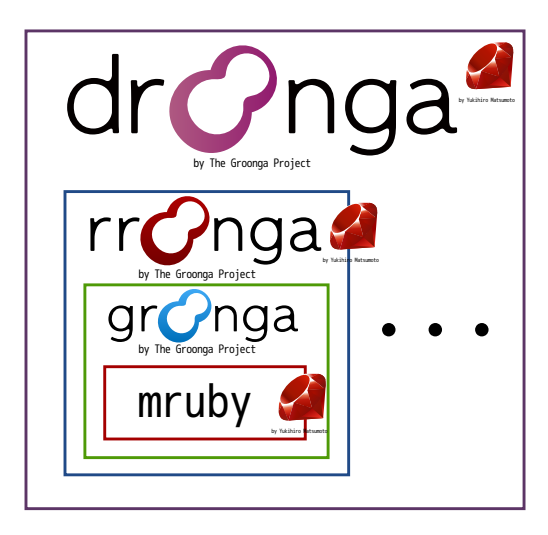

### CRuby vs. mruby

#### **✓ CRuby**

- ✓Full featured!
- $\checkmark$ Signal handler isn't needed  $\circledcirc$

#### mruby ✓

✓Multi-interpreters in a process!

 $\checkmark$  You may miss some features  $\circledcirc$ 

### mruby in Groonga

#### ✓ Query optimizer

#### Command interface (plan) ✓

✓Interface and also high-level interface!

### Plugin API (plan) ✓

✓Interface!

### Query optimizer

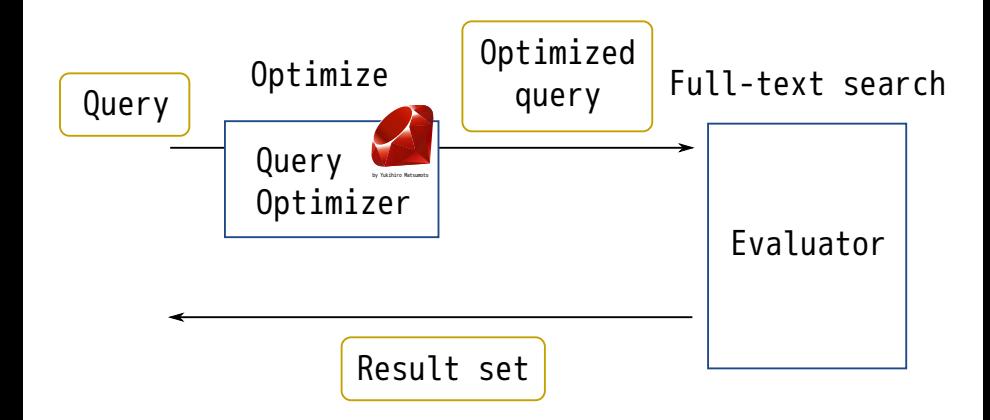

### Query optimizer

#### Plan how to search ✓

#### $\vee$ It's a bother  $\circledR$

#### $\vee$  Light operation than FTS

### **✓ Depends on data**

(Choose effective index, use table scan and so on)

### Example

#### rank < 200 && rank > 100

Three Ruby usages Powered by Rabbit 2.1.4

ClearCode<sub>7</sub>

### Simple impl.

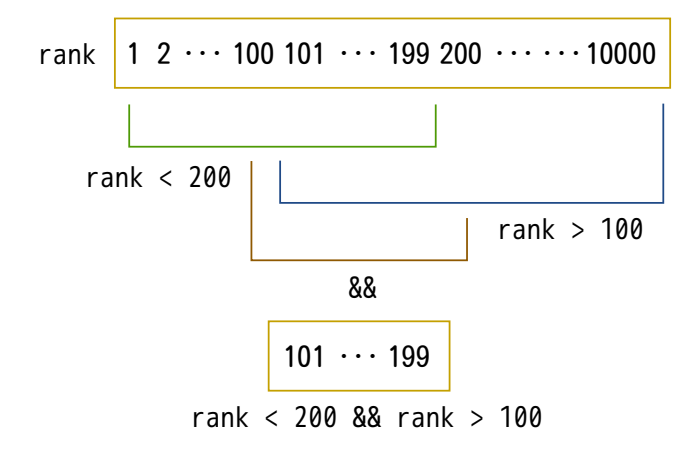

### Simple impl.

#### **✓ Slow against** many out of range data

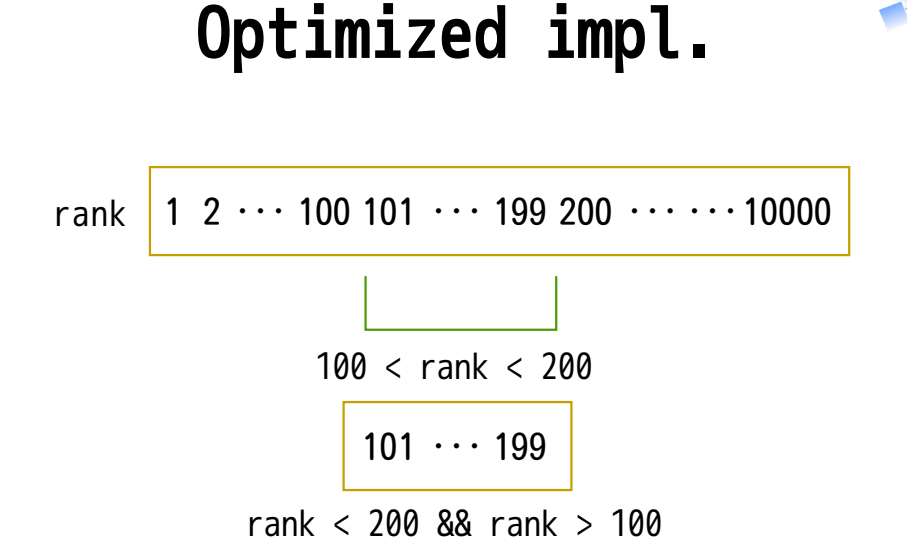

## Is embedding reasonable?

## Measure

Three Ruby usages Powered by Rabbit 2.1.4

#### Measure

#### ✓ mruby overhead ✓ Speed-up by optimization

ClearCode<sub>7</sub>

### Overhead

#### Small overhead: Reasonable

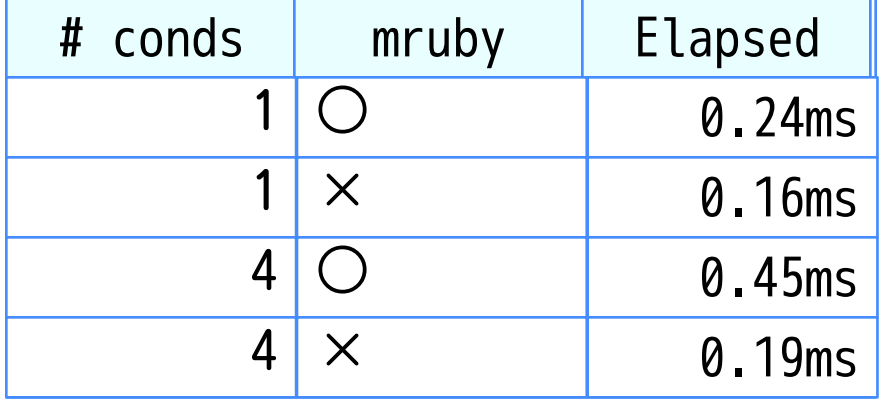

### Speed-up

Fast for many data:Reasonable

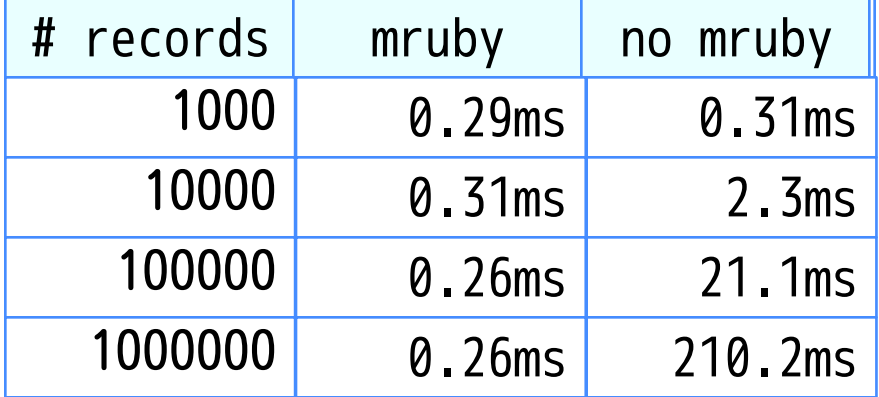

ClearCode<sub>7</sub>

### Note

### Embedding needs many works ✓ Write bindings, import mruby your ✓ build system and ...

#### √ How to test your mruby part?  $\sqrt{}$  And how to debug?

#### **✓ Describe three Ruby usages** ✓High-level interface ✓Glue ✓Embed

**✓ High-level interface** ✓Target: Pure Rubyists **✓ Provides lower layer feature to** higher layer w/ usable interface ✓Ruby's flexibility is useful

#### Glue ✓

#### Target: ✓ Rubyists who can write C/C++ ✓Why: Reuse existing feature  $\sqrt{ }$  To be fast, do the process in C

#### Embed ✓

#### Target: ✓ Rubyists who also write C/C++  $V$  Why: Avoid bother programming by Ruby

#### Embed ✓ $\sqrt{I}$ s it reasonable for your case? ✓You need many works Very powerful ✓ if your case is reasonable

### Announcement

- ClearCode Inc. ✓
	- $V$ A silver sponsor
	- $\sqrt{}$ Is recruiting
	- ✓Will do readable code workshop

#### The next Groonga conference ✓ $\sqrt{1}$ <sup>t</sup>'s held at 11/29